```
function Minlement (x,min,max)
{
     getrandom4 (x,min,max);
     var g=mass[0];
     for(var i=1; i<mass.length; i++){
           if (mass[i]<g)
            {
                 g=mass[i];
            }
      }
     document.write("Минимальное число="+g);
     document.write("<br>");
}
```
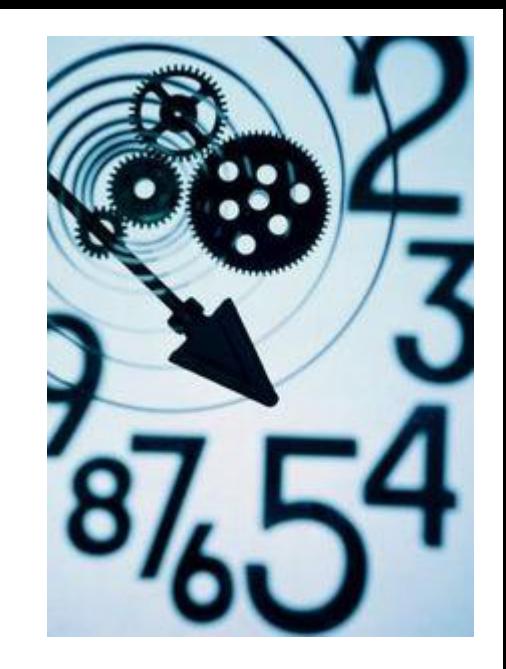

document.write("<br>"); Minlement (mass, 0, 100); printmass(mass);